**SCIENCE** 

Impulsa tu memoria y aprendizaje con la ciencia de dormir

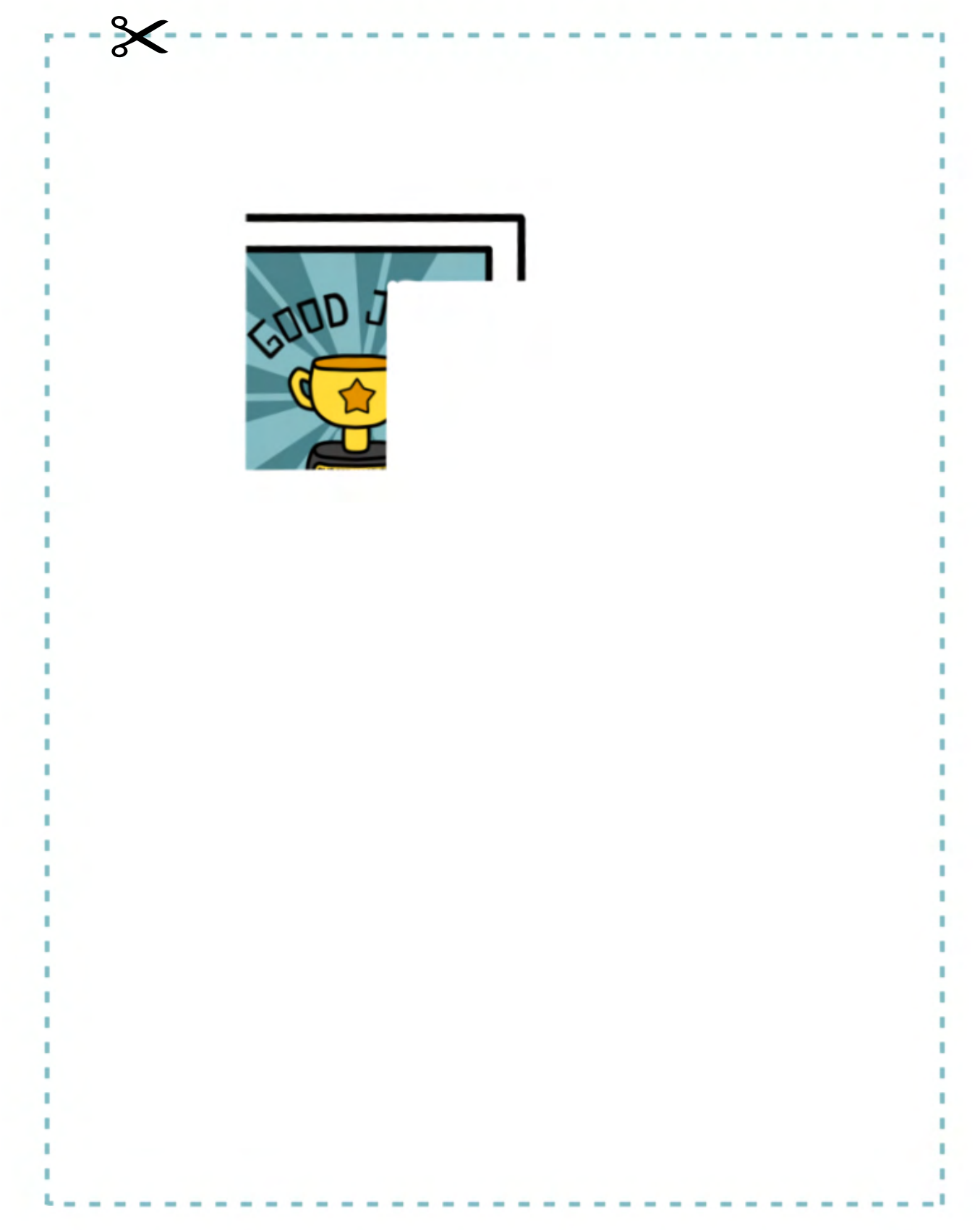

Imprimir de doble cara, cabeza a cabeza. Cortar a lo largo de la línea de puntos.

www.sciencefriday.com/HackYourBrain | Introduzca el código en [https://bit.ly/HYBrompecabeza3](https://bit.ly/HYBrompecabeza1)

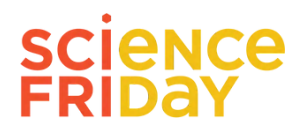

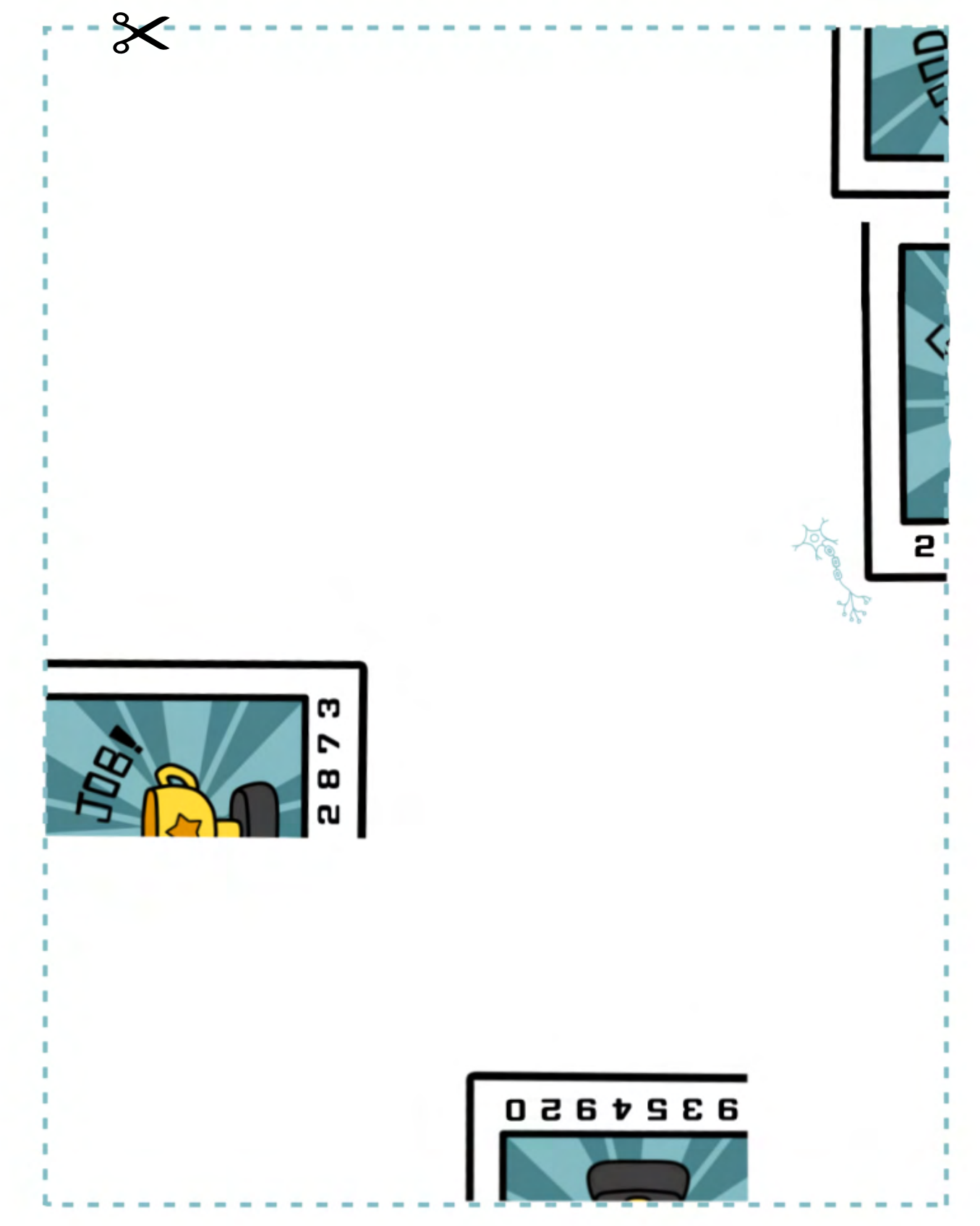

Imprimir de doble cara, cabeza a cabeza. Cortar a lo largo de la línea de puntos.

www.sciencefriday.com/HackYourBrain | Introduzca el código en [https://bit.ly/HYBrompecabeza3](https://bit.ly/HYBrompecabeza1)